## SAP ABAP table GRFNLOGENABLE {Enable/disable application log for GRC}

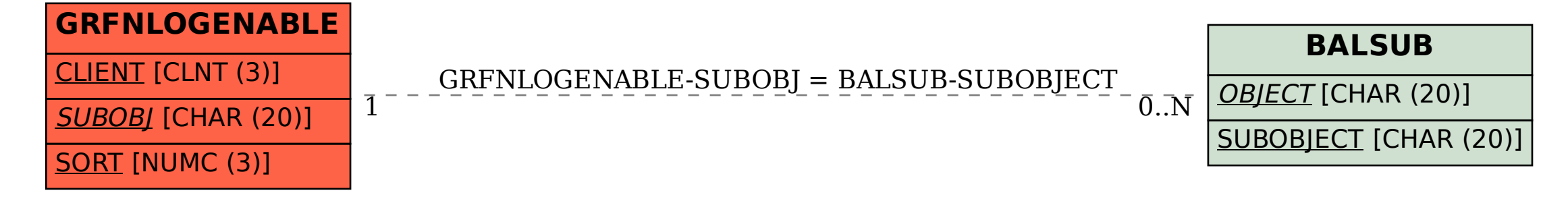